# **Running decision support logic retrospectively to determine guideline adherence: a case study with diabetes**

Vojtech Huser, MDa,b

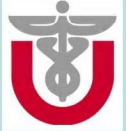

a Intermountain Healthcare, Salt Lake City, UT b Biomedical Informatics, University of Utah, Salt Lake City, UT

### Introduction

1-

Requiring additional clinicians' input in a new decision support system (OSS) is often a major implementation obstacle. Another limitation is the process of fine tuning the exact logic of the new OSS, which is often done in the production environment. Our approach was to utilize only currently available Electronic Health Record data (EHR), not requiring any additional data entry by clinicians. The main objective of this study is to demonstrate the use of an analytical suite called RetroGuide (RG) [1-5]. RG provides an environment for beta testing of potential decision support logic using only retrospective data and assessing its impact.

#### Methods

• Intermountain Healthcare's Enterprise Data Warehouse (EOW) is used as the source of EHR data (only terminology-coded data, no free text).

• Analyzed patients: From primary care diabetes data mart, insured via affiliated health plan, death certificate present (1846 patients). At least two manually recorded blood pressure measurements 11 months apart and 2 years after diabetes diagnosis (194 patients).

• RetroGuide analytical suite:

- 1. data extraction phase: assembly of chronologically ordered coded EHR event data for each cohort patient from various sources.
- 2. scenario modeling phase: creation of graphical executable model representing analytical steps. Scenario flowchart layer mimics a manual chart review process. Modeling constructs include use of nodes with links to external applications (code layer) and ability to use conditions on flowchart transition arrows.
- 3. execution phase: sequential execution of the scenario on each cohort patient, creation of output reports
- 4. reports review phase: hierarchy of linked reports showing execution of the modeled scenario on real EHR data

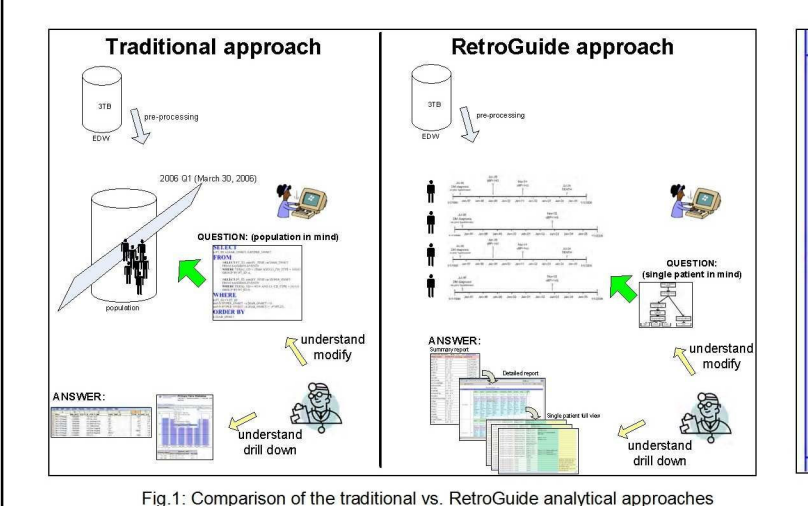

## **Results**

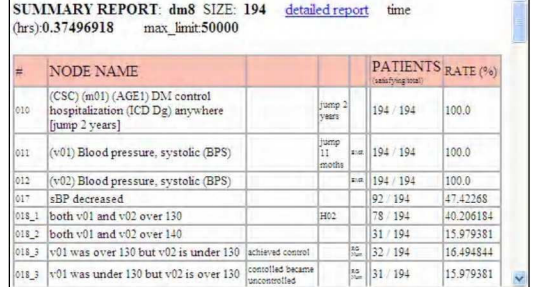

Fig.2: Summary (population) report

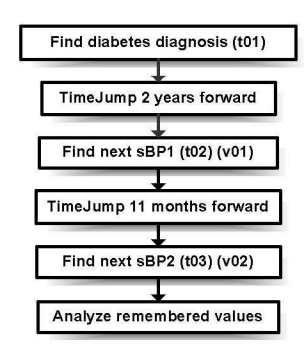

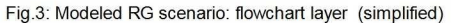

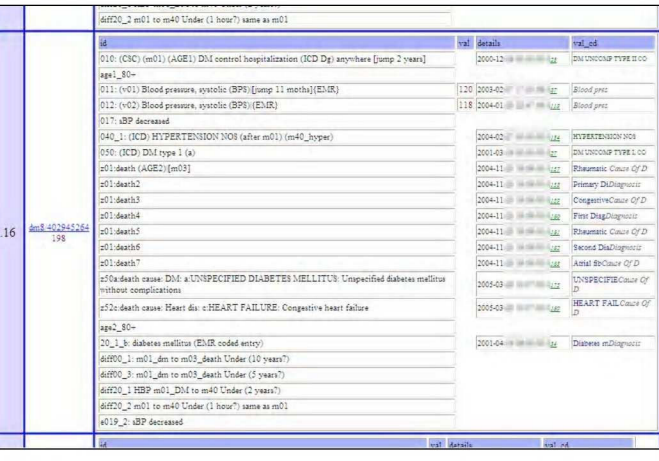

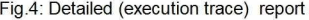

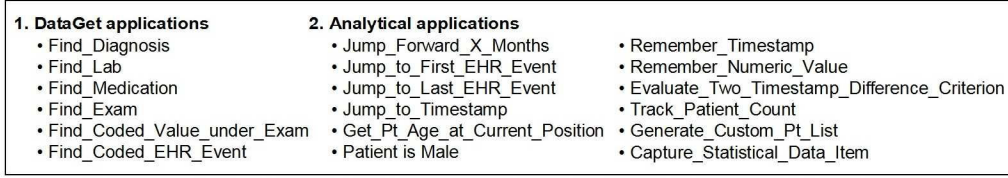

Fig.5: List of selected RG external applications which can be used inside flowchart nodes (parameters not shown)

#### Conclusion

With RetroGuide, we were able to model and execute a scenario which operates on the individual patient level and tracks blood pressure control over time. RG splits the traditional code-only representation format into two distinct layers - graphical flowchart layer and hidden code layer (Figure 5).

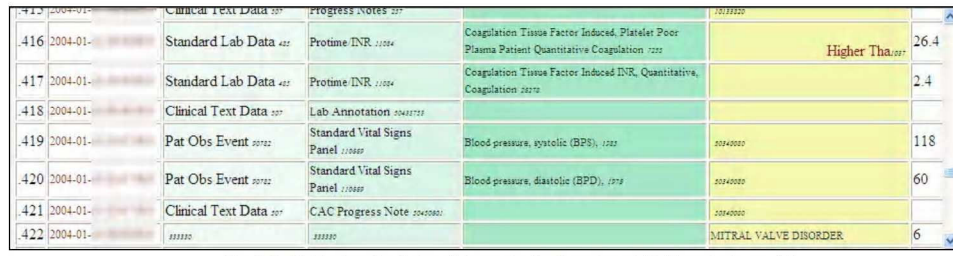

Fig.6: Individual patient view (chronologically ordered EHR coded events)

#### Discussion

In contrast with a comparable study investigating blood pressure control in diabetics [6] our methodology enables easy integration of additional temporal restrictions on the considered blood pressure values or other events of interest. Additional advantages of RetroGuide when compared to traditional SQL-based database tools for retrospective data analysis are:

- a user-friendly flowchart model as a shared logic formalism between the data analyst and clinicians (Figure 1 and 3)
- ability to use variables and constructs like "time jump" and "current EHR position"; procedural modeling approach resembling manual chart review process
- support for extensive "drill-down" capability into available EHR data via a hierarchy of customizable reports: detailed execution trace report (Figure 4) and individual patient view (Figure 6).
- single-patient execution model

#### References

- 111 Huser V, Rocha RA, James BC. Use of workftow technology to analyze medical data. In: 191h IEEE CBMS Symposium Proceedings, 2006; pp. 446-450.
- [2] RetroGuide project website, available at http://workflow.minfor.net
- [3] Huser V, Rocha RA, Huser M, "Conducting Time Series Analyses on Large Data Sets: a Case Study With Lymphoma," Medinfo 2007, Brisbane. (accepted)
- [4] Huser V, Rocha RA, "Retrospective Analysis of the Electronic Health Record of Patients Enrolled in a Computerized Glucose Management Protocol," CBMS2007, IEEE conference (accepted)
- (5] Huser V, Rocha, RA, "Analyzing medical data from multi-hospital healthcare information system using graphical flowchart models," BMIC Symposium, Orlando, 2007 (accepted).
- [6] Andros V, Egger A, Dua U. Blood pressure goal attainment according to JNC 7 guidelines and utilization of antihypertensive drug therapy in MCO patients with type 1 or type 2 diabetes. J Manag Care Pharm 2006;12(4):303-9.

Acknowledgement: Author would like to thank Roberto Rocha, Peter Haug, EDW team and Intermountain for their support. Contact: vojtech.huser@intermountainmail.org

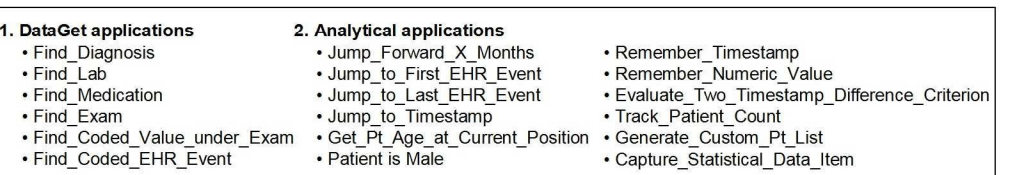